# DieselTrace<sup>™</sup> Analytics

### **DieselTrace Software Analytics**

DieselTrace is an optional software analytics that can be licensed for the VESDA-E series of aspirating smoke detectors. It provides targeted detection of diesel engine exhaust particles in abnormal scenarios, such as when a diesel engine is not fitted with particle filters, or the particle filter fitted to a diesel engine malfunctions.

Realtime monitoring is possible with Xtralis VSM4, the PC-based solution for integrated control and monitoring of Xtralis very early warning smoke detection systems, and iVESDA, a mobile application for iOS<sup>®</sup> and Android™ platforms. Notification of analytics events is provided via Xtralis VSM4, iVESDA, Xtralis VSC or a VESDA-E Analytics Relay Module VRT-X00\*.

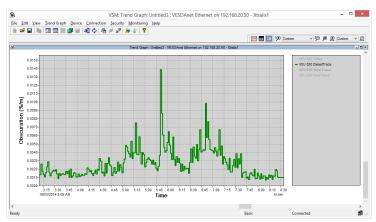

DieselTrace trending graph in Xtralis VSM4

# **Application Scenarios**

- Saves goods in food manufacturing and storage facilities, and clean manufacturing facilities with targeted response to potential contamination from diesel particles.
- Confidently employs environmental control measures such as ventilation activation in loading bays, warehouses, parking garages, bus depots, road tunnels when diesel particles threshold is exceeded.

### **Target Applications**

- Food storage and processing facilities
- Clean manufacturing facilities
- · Loading bays
- Warehouses
- Parking garages
- · Bus depots
- Road tunnels

# **Environmental Monitoring**

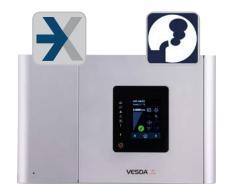

#### **Features**

- Time trend of diesel particles in the sampled air
- User configurable diesel particles notification threshold to suit the application and environment
- Integrated with Xtralis VSM4 and iVESDA software applications
- Notification signalled via the VESDA-E Analytics Relay Module VRT-X00\*

#### **Benefits**

- Actionable response to prevent contamination in food storage facilities or clean manufacturing facilities when diesel particles are detected
- Activate ventilation in loading bays, warehouses, parking garages, bus depots, and road tunnels when diesel particles threshold is exceeded

### Requirements

- VESDA-E series aspirating smoke detector(s)
- Network-connected PC running:
  - VESDA-E Analytics Server software
  - Xtralis VSM4 for monitoring
  - Xtralis VSM4/VSC for configuration
  - Xtralis XChange
- Tablet running iVESDA for monitoring (optional)

<sup>\*</sup> Check with your regional Xtralis office for availability.

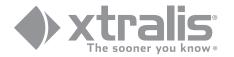

# **Environmental Monitoring**

# DieselTrace™ Analytics for VESDA-E

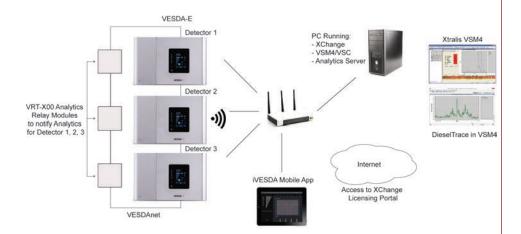

# How to get DieselTrace?

- Purchase a DieselTrace Xapp Token through normal Xtralis sales channels - a Token is a unique key that will unlock the Xapp. Each detector requiring DieselTrace analytics capability requires its own Token.
- 2. Visit the Xtralis XChange at license.xtralissecurity.com to download the PC XChange tool
- Use the XChange Tool to redeem token and manage the installation and licensing of DieselTrace
- Use Xtralis VSC or Xtralis VSM4 to configure the Analytics Server and detectors for monitoring

#### Other Analytics Xapps from Xtralis

In addition to DieselTrace, Xtralis offers the following analytics for VESDA-E detectors:

- WireTrace™ Targeted detection of particles from slowly overheating PVC insulated wires
- DustTrace<sup>™</sup> Targeted detection of dust which is present in the sampled air

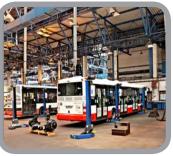

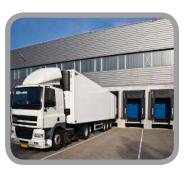

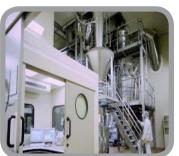

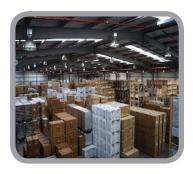

# **Ordering Information**

| DieselTrace                    | VSW-802 |
|--------------------------------|---------|
| VESDA-E Analytics Relay Module | VRT-X00 |

UK and Europe +44 1442 242 330 D-A-CH +49 431 23284 1 The Americas +1 781 740 2223 Middle East +962 6 588 5622 Asia +86 21 5240 0077 Australia and New Zealand +61 3 9936 7000

The contents of this document are provided on an "as is" basis. No representation or warranty (either express or implied) is made as to the completeness, accuracy or reliability of the contents of this document. The manufacturer reserves the right to change designs or specifications without obligation and without further notice. Except as otherwise provided, all warranties, express or implied, including without limitation any implied warranties of merchantability and fitness for a particular purpose are expressly excluded.

Xtralis, Xtralis logo, The Sooner You Know, VESDA, ICAM, ECO, OSID, HelTel, ADPRO, IntrusionTrace, and LoiterTrace are trademarks and/or registered trademarks of Xtralis and/or its subsidiaries in the United States and/or other countries. Other brand names mentioned herein are for identification purposes only and may be trademarks of their respective holder(s). Your use of this document does not constitute or create a licence or any other right to use the name and/or trademark and/or label.

This document is subject to copyright owned by Xtralis. You agree not to copy, communicate to the public, adapt, distribute, transfer, sell, modify or publish any contents of this document without the express prior written consent of Xtralis.

Doc. no. 26911\_01

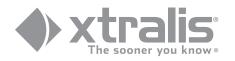